В запросах чтения можно использовать отборы: offset (int) - сдвиг limit (int)- кол-во извлекаемых записей (Примечание: записи выбираются в порядке внутреннего кода) created\_gte - Только созданные >= этой даты created Ite - Только созданные ∈ этой даты updated gte - Только измененные > = этой даты updated Ite - Только измененные  $\Leftarrow$  этой даты

## **Клиенты и адреса**

#### **- получить список клиентов**

Пример запроса (записи не более 2 клиентов, созданных или обновленных после 1 января 2020 г.):

GET http://127.0.0.1:10400/api/clients?updated\_gte="01.01.2020"&limit=2

Ответ:

```
{
     "result": [
\overline{\mathcal{L}} "ID": "1000000000001",
               "NAIMENOVANIE": "Буняковский Виктор Яковлевич ИП",
              "TELEFON": "71112223311",
               "DSZD": "24.03.2019 9:39:30",
              "DATAIZM": "12.01.2020 14:16:25",
              "DISP": "1000000000010"
          },
          {
               "ID": "1000000000002",
              "NAIMENOVANIE": "Андрей - Научная ул,24, кв.41",
               "TELEFON": "78881112233",
               "DSZD": "24.03.2019 9:40:45",
               "DATAIZM": "02.03.2020 14:54:11",
               "DISP": "1000000000010"
          }
     ],
     "limit": 2,
     "total": 2
}
```
Поля: ID - Уникальный идентификатор (код записи) NAIMENOVANIE - Имя/Наименование клиента TELEFON - Номер телефона (общий по клиенту) DOP\_SC - Дополнительные сведения (комментарий по клиенту) EMAIL - Электронная почта DSZD - Дата создания

## DATAIZM - Дата последнего обновления

DISP - ответственный за клиента (код из справочника сотрудников)

Состав полей может отличаться от приведенного, пустые значения не передаются.

#### **Получить реквизиты контрагента по его коду**

GET /clients/:id Пример

GET http://127.0.0.1:10400/api/clients/1000000000048

Ответ

```
{ "result": {"ID": "1000000000048",
         "NAIMENOVANIE": "339-й Стрелковой Дивизии ул,123, кв.33",
         "TELEFON": "78124243353",
         "DSZD": "30.11.2019 11:30:19",
         "DATAIZM": "21.01.2020 7:27:43",
         "DISP": "1000000000001"}}
```
## **Получить задолженность контрагента**

GET /clients/:id/balance Пример

GET http://127.0.0.1:10400/api/clients/1000000000048/balance

Ответ

{"result": 100.00}

Возвращаемое значение - ДОЛГ клиента на утро текущего дня (без учета отгрузок и платежей, проведенных текущим днем). Отрицательное значение возвращается, если есть предоплата.

## **Создать контрагента и основной адрес**

## POST http://127.0.0.1:10400/api/clients

тело запроса (JSON):

```
{"naimenovanie":"Иванов Иван Иванович",
"dop_sv":"один хороший человек",
"telefon":"78632171717 Иван Иванович, 79182323121 Елена Петровна",
"ulica":1000000000011,
"dom":"22Б стр.3",
"korpus":"1",
"kv":"1",
"email":"ivanov@test.tt",
```

```
"etoof":0,
"commvod":"зеленые ворота у 'А&Б'",
"commdisp":"звонить строго до 21-00!!!"
}
```

```
ответ
```
{"result": 1000000000092","adr":1000000000084}

Здесь 1000000000092 - код нового контрагента, 1000000000084 - код его основного адреса

## **Создать дополнительный адрес**

POST http://127.0.0.1:10400/api/addresses/

тело запроса (JSON):

```
{"kontragent":1000000000061,
"telefon":"7123456789 Маша, 79181231231 Ира",
"ulica":1000000000042,
"dom":"55",
"kv":"2",
"etoof":1,
"commvod":"ПРОПУСК!!!",
"commdisp":"Если не отвечают, везти без звонка"
}
```
Примечание: kontragent - ссылка на клиента, которому следует добавить адрес

ответ

{"result": 1000000000085}

Здесь 1000000000085 - код нового адреса.

#### **Изменить реквизиты клиента**

PATCH /clients/:id Пример

http://127.0.0.1:10400/api/clients/1000000000060

Тело запроса (JSON, содержащий измененные поля; служебные поля будут проигнорированы).

```
{"naimenovanie":"Торговый дом 'Сидоров и сыновья'", "dop_sv":"Проверка API",
"NEVYGRV1C":"1}
```
ответ

#### OK

#### **Изменить реквизиты адреса**

## PATCH /adresses/:id Пример

## http://127.0.0.1:10400/api/addresses/1000000000086

Тело запроса (JSON, содержащий измененные поля; служебные поля будут проигнорированы).

```
{"telefon":"7123456799 Маша, 79181231222 Ира",
"ulica":1000000000033,"dom":"1","kv":"2","etoof":1,
"commdisp":"Пропуск накануне!"}
```
ответ

OK

#### **Получить запись адреса по коду**

GET /addresses/:id Пример

```
GET http://127.0.0.1:10400/api/addresses/1000000000086
```
ответ

```
{
     "result": {
          "ID": "1000000000086",
          "OSNTABL_ID": "1000000000055",
          "NAIMENOVANIE": "12-я линия ул,1, оф.2",
          "GOROD": "1000000000004",
          "ULICA": "1000000000033",
          "DOM": "1",
          "KV": "2",
          "ET": "0",
          "TELEFON": "7123456799 Маша",
          "COMMENT": "Пропуск накануне!",
          "DOP_SV": "Если не отвечают, внутренний 2-15 ",
          "DSZD": "23.03.2020 11:13:17",
          "DATAIZM": "23.03.2020 16:00:58"
     }
}
```
#### **Получить список сотрудников**

# GET /employees

Пример: список сотрудников, отредактированных после 8 утра 23.03.2020:

GET http://127.0.0.1:10400/api/employees?updated\_gte="23.03.2020 08:00:00"

# ответ

```
{
     "result": [{
              "ID": "1000000000005",
              "NAIMENOVANIE": "Зарулин",
              "IMJA": "Водитель",
              "DOLJNOST": "1000000000005",
              "VIDDOLJN": "0",
              "DSZD": "24.03.2019 8:59:35",
              "DATAIZM": "23.03.2020 16:04:06"}
     ],
     "total": 1
}
```

```
DOLJNOST- код в справочнике должностей
```
VIDDOLJN - вид должности, если заполнен в справочнике должностей (перечисление: 0 водитель, 1-экспедитор, 2- диспетчер, 3- помощник экспедитора, 4 -персональный менеджер, 5- Мастер по ремонту)

# **Список записей справочника "оборотная тара"**

GET /packings Запрос:

http://127.0.0.1:10400/api/packings

ответ

```
{"result": [{ "ID": "1000000000001",
              "NAIMENOVANIE": "Бутыль 19л",
              "DSZD": "23.03.2019 21:39:13",
              "DATAIZM": "25.01.2020 7:19:54"
         }],
     "total": 1}
```
From: <https://vodasoft.ru/wiki/>- **Водяной**

Permanent link: **[https://vodasoft.ru/wiki/doku.php?id=rest\\_s&rev=1584970597](https://vodasoft.ru/wiki/doku.php?id=rest_s&rev=1584970597)**

Last update: **2020/03/23 16:36**

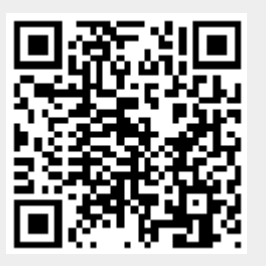